## Planar, 2-link manipulator (model)

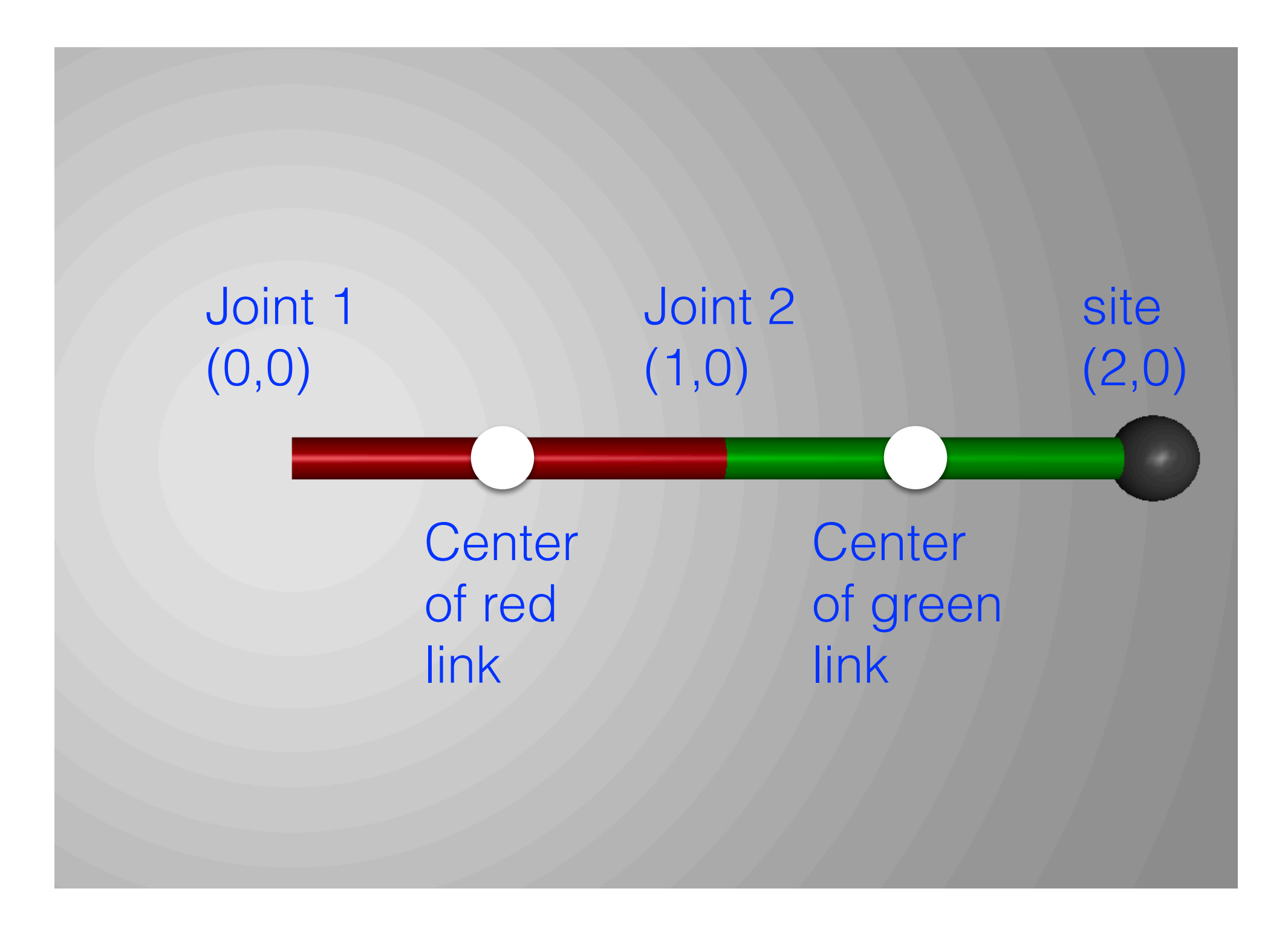

## Planar, 2-link manipulator (kinematics)

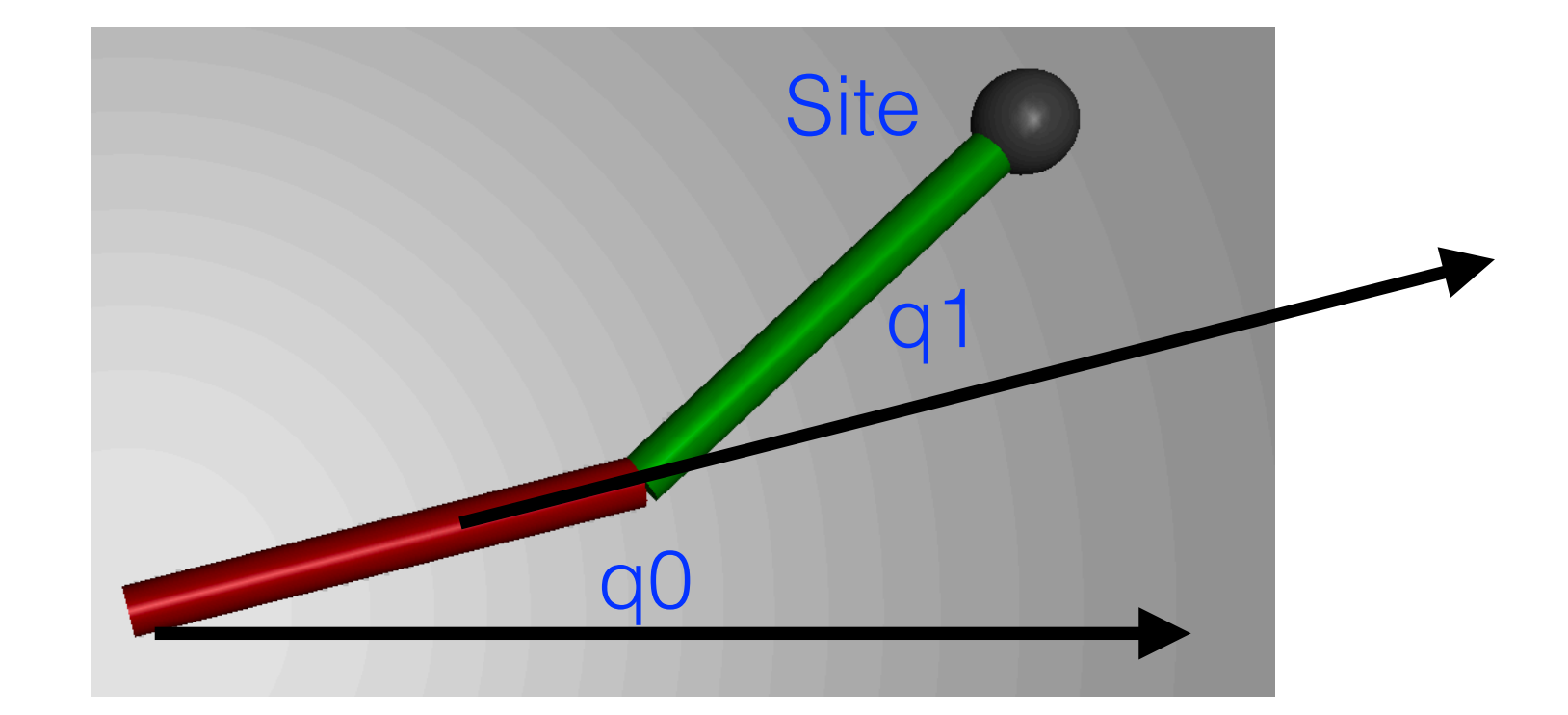

data.qpos[0] = q0; data.qpos[1] = q1 #set position mj\_forward(model,data) #forward kinematics data.site\_xpos[0]  $\#$ get site position